dátum:..............

## Fénysebesség mérése rezonanciával

- mérési jegyzőkönyv -

1. Állítsa össze a mérést! Keresse meg a rezonanciafrekvenciát a leágazásokban! Adja meg alább a kapott értékeket, valamint a tekercs hosszait a mérési pontokban!

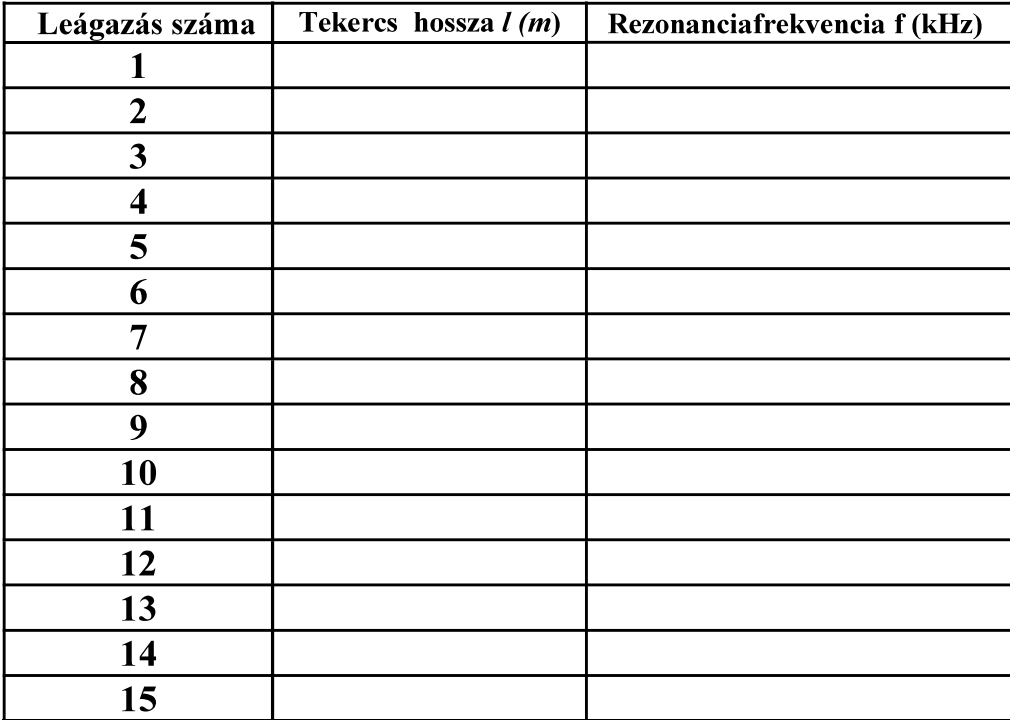

2. A gnuplot program segítségével illessze az elméleti görbét a pontokra, és határozza meg a fénysebesség és az  $\alpha$  paraméter értékét! Az adatokról készült ábrát és az illesztett görbét csatolja számozva a jegyőkönyvhöz!

Az illesztett függvény alakja:  $f(x)$ =

A paraméterek értéke (hibával):

A fénysebesség értéke (hibával):

 $Az \alpha$  paraméter értéke (hibával):

3. A középső leágazásban mérje meg a rezonanciagörbe alakját, azaz az amplitúdót állandó értékű gerjesztőfeszültségnél, 12-13 pontban, 1 kHz-es lépésekben a rezonanciafrekvencia körül (oszcilloszkóp segítségével).

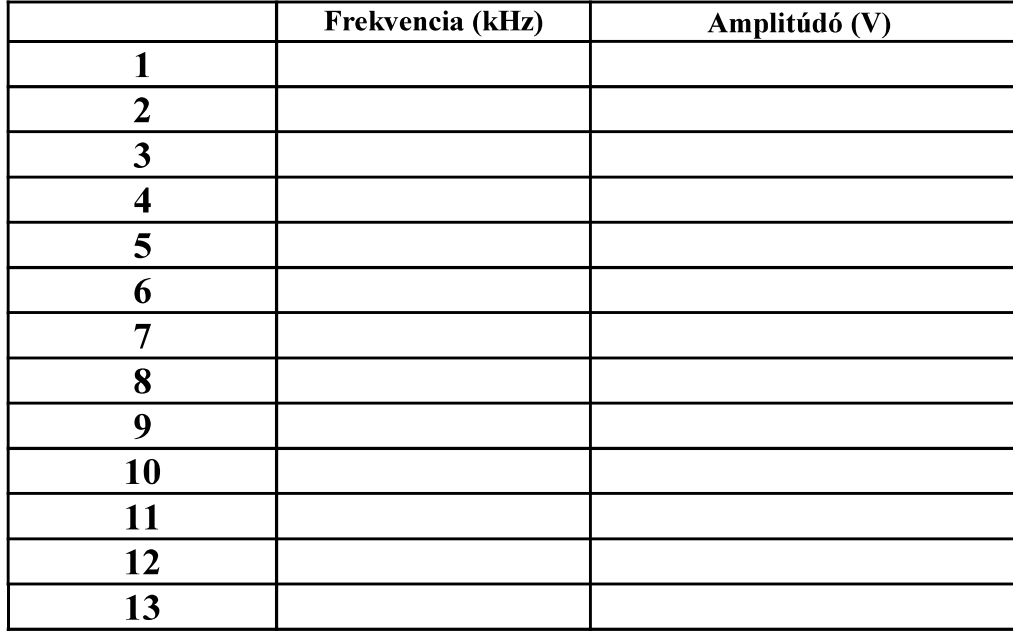

Illesszen a mérési adatokra Lorentz-görbét, vagy a rugóra függesztett test rezonanciagörbéjét. A görbét kinyomtatva, számozva csatolja a jegyőkönyvhöz!

Az illesztett görbe alakja:

Az illesztésből a rezonanciafrekvencia (hibával):

sávszélesség (hibával):

Olvassa le a sávhatárokat mint a -3 db-es pontok távolságát, jelölje ezen pontokat a fent készített ábrán!

Mekkorának adódik így (becsülve) a sávszélesség?

Mekkora a rezgőkör jósági tényezője?

4. (szorgalmi feladat). Azt kaptuk, hogy a fénysebesség rádióhullámokra körülbelül ugyanakkora, mint a látható fényre. A relativitáselmélet jóslata szerint ez akkor igaz, ha az elektromágneses hullám, mint anyag, zérus tömegű. Becsülje meg, hogy legfeljebb mekkora lehet az elektromágneses anyag részecskéinek (kvantumainak) nyugalmi tömege a mérés alapján!